### **Zarządzenie nr 3/2019**

### **Dyrektora Szkoły Podstawowej Nr 6 im. Elizy Orzeszkowej w Żyrardowie**

### **z dnia 30 sierpnia 2019 roku**

#### **w sprawie wprowadzenia dziennika elektronicznego.**

Na podstawie Rozporządzenia Ministra Edukacji Narodowej z 25 sierpnia 2017 r. w sprawie sposobu prowadzenia przez publiczne przedszkola, szkoły i placówki dokumentacji przebiegu nauczania, działalności wychowawczej i opiekuńczej oraz rodzajów tej dokumentacji (Dz. U. z 2017 r., poz. 1646) zarządzam, co następuje:

## **§ 1.**

Z dniem 02.09.2019 r. za zgodą organu prowadzącego – Prezydenta Miasta Żyrardowa z dnia 25. 06. 2019 r. wprowadzam w szkole dziennik elektroniczny firmy Vulcan, jako jedyną formę prowadzenia w szkole ewidencji postępów w nauce uczniów i kontroli ich frekwencji, ewidencji zrealizowanych tematów przez nauczycieli w ramach obowiązkowych zajęć lekcyjnych i pozalekcyjnych oraz innej dokumentacji przebiegu nauczania: świetlicy szkolnej, biblioteki, pedagoga, logopedy, psychologa, terapeuty.

### **§ 2.**

Wprowadzam w szkole:

- 1. Regulamin korzystania z dziennika elektronicznego przez nauczycieli Szkoły Podstawowej Nr 6 im. Elizy Orzeszkowej w Żyrardowie stanowiący załącznik nr 1 do niniejszego zarządzenia.
- 2. Regulamin korzystania z dziennika elektronicznego przez rodziców uczniów Szkoły Podstawowej Nr 6 Elizy Orzeszkowej w Żyrardowie stanowiący załącznik nr 2 do niniejszego zarządzenia.

### **§ 3.**

Zobowiązuję wszystkich nauczycieli i wychowawców do:

- 1. Zapoznania się z "Regulaminem korzystania z dziennika elektronicznego" oraz stosowania się do jego zapisów.
- 2. Zapoznania rodziców z "Regulaminem korzystania z dziennika elektronicznego" na pierwszych zebraniach w każdym roku szkolnym.
- 3. Dbania o sprzęt komputerowy i niedopuszczania do sytuacji, w których uczniowie zostają w sali bez nadzoru nauczyciela.

## **§ 4.**

Niniejsze zarządzenie wchodzi z dniem podpisania.

# **Regulamin korzystania z dziennika elektronicznego dla nauczycieli w Szkole Podstawowej Nr 6 im. Elizy Orzeszkowej w Żyrardowie**

## **Nauczyciel**

- 1. Każdy nauczyciel zobowiązany jest odebrać informację z loginem i hasłem od administratora dziennika elektronicznego.
- 2. Hasło powinno być zmienianie zgodnie z wymogami systemu VULCAN.
- 3. Hasło umożliwiające dostęp do zasobów dziennika elektronicznego każdy użytkownik utrzymuje w tajemnicy.
- 4. Każdy nauczyciel jest odpowiedzialny za dokonywanie systematycznych wpisów w dzienniku elektronicznym zgodnie z zasadami prowadzenia dokumentacji szkolnej.
- 5. Nauczyciel sprawdzając listę obecności uczniów w trakcie trwania zajęć uwzględnia następujące zasady:

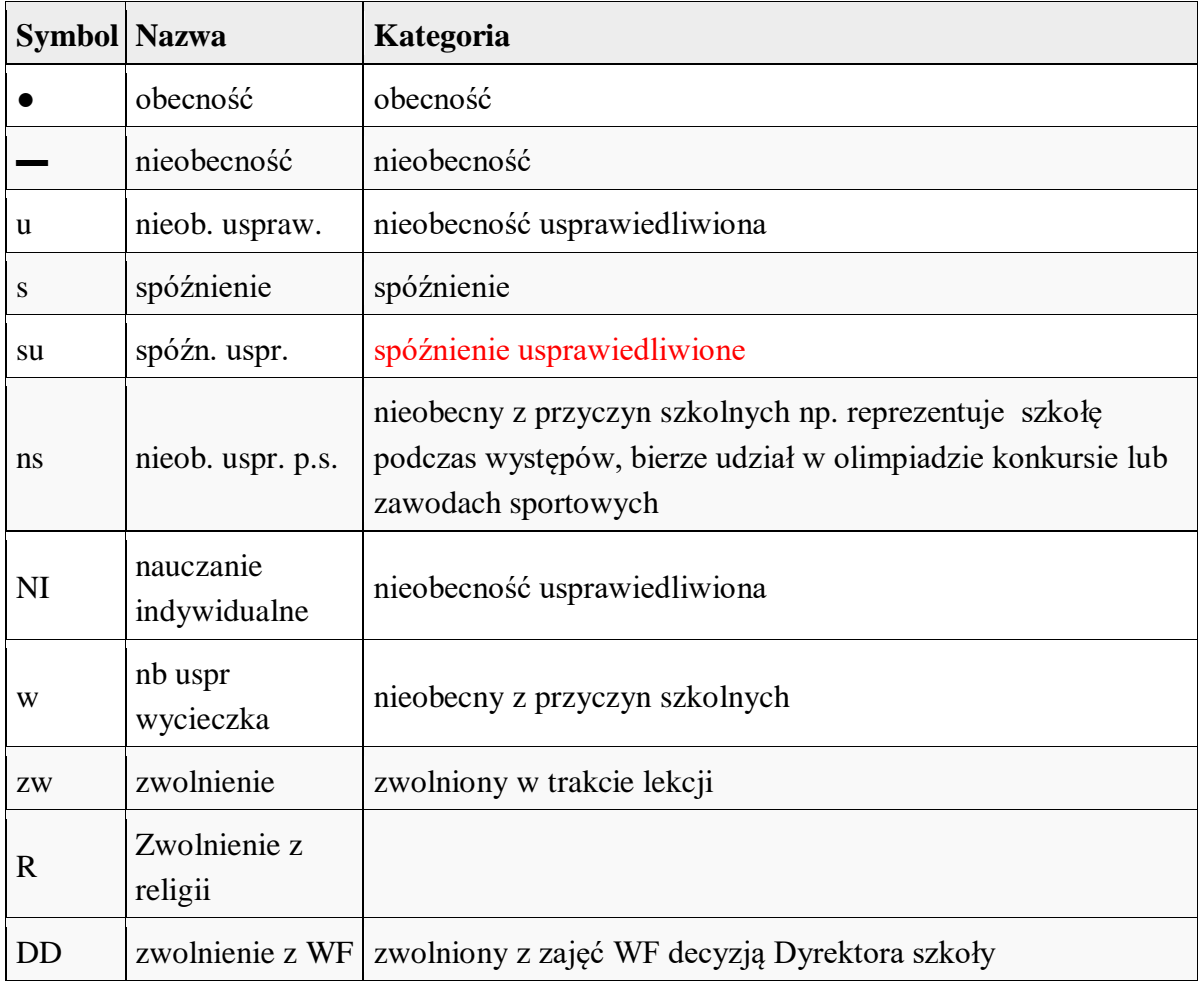

- 6. W przypadku prowadzenia zajęć za nieobecnego nauczyciela nauczyciel ma obowiązek dokonać wpisu według zasad określonych w systemie dziennika elektronicznego (zastępstwo).
- 7. Zapis *nb* w ocenach bieżących informuje o nieobecności ucznia na sprawdzianie lub pracy klasowej. Po uzupełnieniu zaległości zapis ten należy zmienić na ocenę, za pomocą opcji *popraw*.
- 8. Nauczyciel, który pomylił się wprowadzając błędny zapis w dzienniku, zobowiązany jest do usunięcia pomyłki niezwłocznie po jej zauważeniu.
- 9. Nauczyciel ma obowiązek usuwania własnych błędów, zauważonych przez dyrektora/wicedyrektora szkoły w wyznaczonym przez niego terminie.
- 10. Nauczyciel wpisuje do dziennika uwagi o zaobserwowanych niewłaściwych zachowaniach uczniów zagrażających bezpieczeństwu.
- 11. Nauczyciel zobowiązany jest do sprawdzania zawartości panelu *Informacje/Ogłoszenia* oraz *Wiadomości* w każdym dniu pracy. Na wymagające tego wiadomości – nauczyciel powinien udzielać odpowiedzi.
- 12. Nauczyciel jest osobiście odpowiedzialny za swoje konto i zgodnie z Rozporządzeniem Parlamentu Europejskiego i Rady (UE) 2016/679 z dnia 27 kwietnia 2016 r. w sprawie ochrony osób fizycznych w związku z przetwarzaniem danych osobowych i w sprawie swobodnego przepływu takich danych oraz uchylenia dyrektywy 95/46/WE nie ma prawa umożliwiać korzystania z zasobów osobom trzecim.
- 13. Nauczyciel jest zobligowany do ochrony komputera, z którego loguje się do dziennika elektronicznego tak, aby uczeń lub osoba postronna nie miała dostępu do danych zawartych w dzienniku.
- 14. Nauczyciel powinien dbać, by niejawne dane prezentowane na monitorze komputera nie były widoczne dla osób do tego niepowołanych, przede wszystkim uczniów podczas lekcji.
- 15. W razie zauważenia naruszenia bezpieczeństwa nauczyciel powinien niezwłocznie zawiadomić o tym administratora dziennika elektronicznego.
- 16. Po zakończeniu pracy nauczyciel zobowiązany jest do wylogowania się z konta.
- 17. Nauczyciel ma obowiązek utrzymywania powierzonego mu sprzętu komputerowego w należytym stanie.
- 17. Nauczyciel zobowiązany jest do uczestnictwa w szkoleniach organizowanych przez administratora dziennika elektronicznego.

18. Uprawnienia przypisane użytkownikom mogą zostać zmienione przez administratora szkolnego dziennika elektronicznego.

## Wychowawca klasy

1. Każdy wychowawca klasy jest odpowiedzialny za prowadzenie dziennika elektronicznego w zakresie następujących danych swojej klasy:

## A. W module *kartoteka ucznia:*

- a) frekwencja ucznia,
- b) zwolnienia i czasowe nieobecności ucznia,
- c) oceny zachowania,
- d) uwagi,
- e) grupy,
- f) nauczanie indywidualne,
- g) kariera,
- h) specjalne potrzeby,
- i) dodatkowe informacje,

### B. w module *dane dziennika*:

- a) oceny zachowania,
- b) uwagi,
- c) wycieczki,
- d) wydarzenia,
- e) kontakty z rodzicami,

### C. w module *ustawienia dziennika*:

- a) uczniowie,
- b) przedmioty i nauczyciele,
- c) grupy,
- d) uczniowie i przedmioty,
- e) dyżurni,
- f) dodatkowe informację.
- 2. Wszelkie niezgodności lub zmiany dotyczące danych osobowych uczniów i rodziców w dzienniku elektronicznym należy zgłaszać do sekretariatu szkoły.
- 3. Zmiany danych osobowych uczniów i rodziców mogą być dokonywane wyłącznie przez pracowników sekretariatu szkoły w module Sekretariat.
- 4. Wychowawcy mogą samodzielnie dopisywać lub zmieniać w dzienniku elektronicznym jedynie adresy mailowe rodziców swoich uczniów.
- 5. Po pierwszym zebraniu z rodzicami wychowawca zobowiązany jest uzupełnić dane dotyczące rady Rodziców klasy oraz Samorządu Klasowego.
- 6. Na pierwszej lekcji wychowawczej wychowawca powinien zapoznać uczniów z zasadami działania dziennika elektronicznego.
- 7. Obowiązkiem wychowawcy jest podsumowywanie frekwencji uczniów swojej klasy w ciągu 14 dni po zakończeniu każdego miesiąca.
- 8. W dniu poprzedzającym posiedzenie klasyfikacyjne rady pedagogicznej, wychowawca klasy zobowiązany jest do dokonania podsumowania pracy półrocznej/rocznej oraz do dokonania wydruków odpowiadających tym danym ze statystyk.
- 9. Przed zakończeniem każdego semestru wychowawca klasy zobowiązany jest do sprawdzenia wpisów dotyczących klasy w dzienniku elektronicznym.
- 10. Na wniosek rodziców ucznia lub szkoły, do której przeniósł się uczeń, wychowawca zobowiązany jest do wydrukowania danych dotyczących przebiegu edukacji ucznia i przekazania do sekretariatu szkoły.
- 11. W sytuacji dojścia ucznia do klasy w trakcie roku szkolnego, wychowawca zobowiązany jest do zaktualizowania danych klasy.
- 12. Wychowawca zobowiązany jest właściwie wypełniać dziennik w dni uroczystości szkolnych, wyjść do kina, teatru, muzeum, wycieczek szkolnych.
- 13. Wychowawca klasy odnotowuje w dzienniku informacje o przebiegu zebrania z rodzicami wraz z listą osób obecnych na zebraniu.
- 14. Wychowawca klasy odnotowuje w dzienniku informacje o indywidualnych rozmowach z rodzicami uczniów.
- 15. Przed końcem roku szkolnego wychowawca klasy zobowiązany jest dokonać eksportu danych do świadectw z systemu informatycznego. W celu sprawdzenia poprawności wydruków wychowawca klasy powinien przekazać te świadectwa innemu nauczycielowi w celu weryfikacji.

# **Regulamin korzystania z dziennika elektronicznego dla rodziców w Szkole Podstawowej Nr 6 im. Elizy Orzeszkowej w Żyrardowie**

- 1. Każdy rodzic/prawny opiekun ucznia na początku roku szkolnego, po podaniu adresu email, otrzymuje dostęp do konta swojego dziecka w dzienniku elektronicznym..
- 2. Hasło powinno być zmienianie zgodnie z wytycznymi systemu Vulcan.
- 3. Hasło umożliwiające dostęp do zasobów dziennika elektronicznego każdy użytkownik utrzymuje w tajemnicy.
- 4. Rodzic ma obowiązek samodzielnie zapoznać się z zasadami funkcjonowania dziennika elektronicznego w funkcji "pomoc".
- 5. Rodzic/prawny opiekun osobiście odpowiada za swoje konto w dzienniku elektronicznym szkoły i ma obowiązek nieudostępniania go swojemu dziecku ani innym nieupoważnionym osobom.
- 6. Rodzic/prawny opiekun ma obowiązek systematycznego sprawdzania postępów w nauce i frekwencji dziecka.
- 7. Rodzic/prawny opiekun ma obowiązek systematycznego usprawiedliwiania nieobecności ucznia na zajęciach szkolnych w terminach określonych w statucie szkoły i przekazanych przez wychowawcę na pierwszym zebraniu z rodzicami.
- 8. Rodzic/prawny opiekun jest zobowiązany do udzielania odpowiedzi na wszystkie wiadomości, jakie otrzymuje od nauczycieli i innych pracowników szkoły.
- 9. Informacje i oceny przekazane za pomocą dziennika uznaje się jako przyjęte do wiadomości przez rodzica.
- 10. Uprawnienia przypisane użytkownikom mogą zostać zmienione przez administratora szkolnego dziennika elektronicznego.